## **Subiectul II (30 de puncte)**

**Pentru fiecare dintre itemii 1 şi 2 scrieţi pe foaia de examen litera care corespunde răspunsului corect.** 

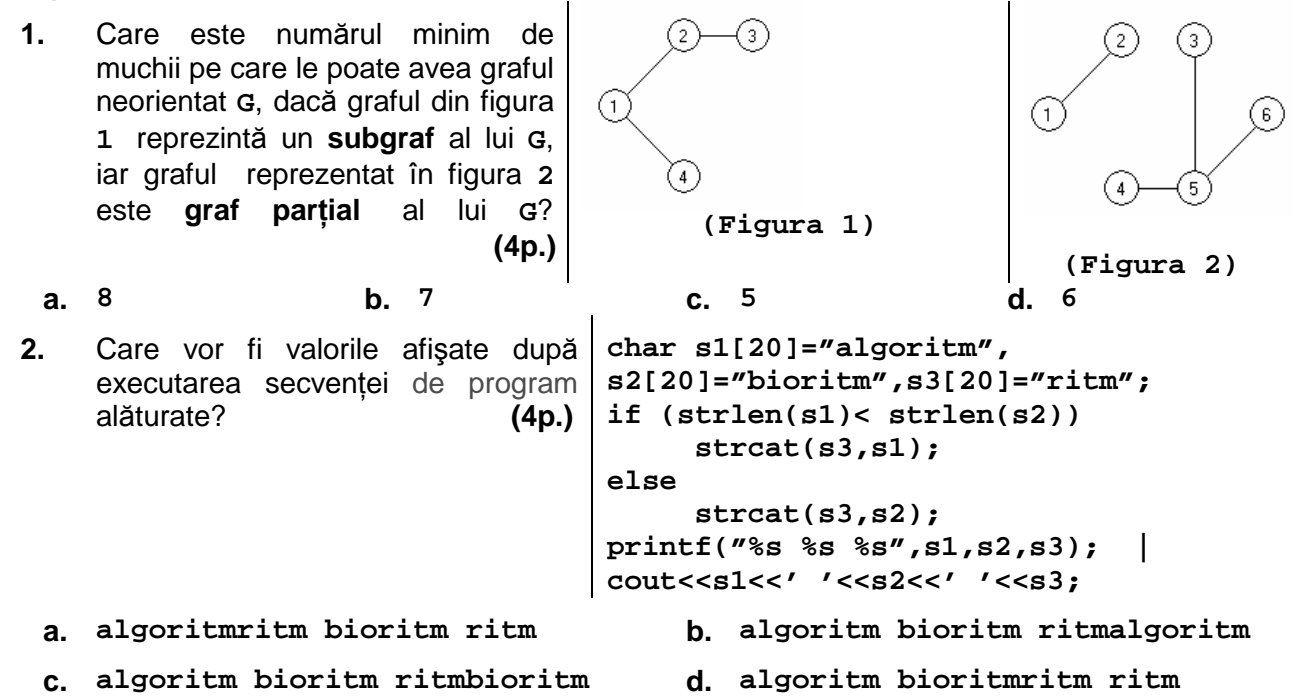

## **Scrieţi pe foaia de examen răspunsul pentru fiecare dintre cerinţele următoare.**

- **3.** Se consideră un arbore cu rădăcină, cu **100** noduri, numerotate de la **1** la **100**. Dacă nodul **13** are exact **14** fraţi şi nodul **100** este tatăl nodului **13**, care este numărul total de descendenţi direcţi (fii) ai nodului **100**? **(6p.)**
- **4.** Se consideră o **stivă**, iniţial vidă, în care s-au introdus în ordine valorile **1**, **2**, **3** şi o **coadă**, iniţial vidă, în care au fost introduse, în ordine, valorile **6**, **5**, **4**. Care va fi valoarea elementului din vârful stivei dacă se extrag toate elementele din coadă şi se adaugă, în ordinea extragerii, în stiva dată? **(6p.)**
- **5.** Scrieţi un program **C/C++** care citeşte de la tastatură un număr natural **n (2<n≤15)** şi construieşte în memorie o matrice pătrată cu **n** linii şi **n** coloane în care ultima linie conţine, în ordine, numerele **1,2,3,..,n**, elementele situate deasupra diagonalei principale sunt nule si oricare alt element este obtinut prin însumarea elementelor vecine cu el, aflate pe linia imediat următoare, pe aceeaşi coloană cu el sau pe una din coloanele alăturate. Programul va afişa pe ecran matricea obţinută pe **n** linii, elementele fiecărei linii fiind separate prin câte un spatiu.

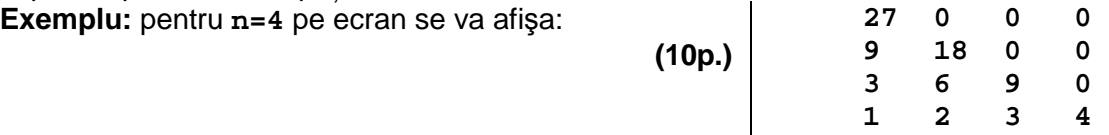